# **TOOLS AND TECHNOLOGY IN TRANSLATION**

# **The Profile of Beginning Language Professionals in the Digital Age**

1<sup>st</sup> Edition

**RAFA LOMBARDINO Published by Word Awareness** 

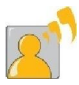

Copyright  $\odot$  2014 by Word Awareness

All rights reserved. No part of this publication may be reproduced, distributed, or transmitted in any form or by any means, including photocopying, recording, or other electronic or mechanical methods, without the prior written permission of the publisher, except in the case of brief quotations embodied in critical reviews and certain other noncommercial uses permitted by copyright law. For permission requests, write to the publisher, addressed "Attention: Permissions Coordinator," at the address below.

Word Awareness P.O. Box 710099 Santee, CA 92072 www.WordAwareness.com 

Printed in the United States of America

LOMBARDINO, Rafa. Tools and Technology in Translation: The Profile of Beginning Language Professionals in the Digital Age / Rafa Lombardino

ISBN 978-1-5029974-4-9 

1. Translation — Interpreting — Technology — Computer Tools. I. Lombardino, Rafa. II. Tools and Technology in Translation: The Profile of Beginning Language Professionals in the Digital Age.

October 2014 1st Edition

> For more information about the book, visit **http://www.RafaLombardino.com/tools**

# **EXTRAS**

## **Software Ideas**

#### $\circ$  **Accounting and Invoicing**

- **Crunch**  http://bit.ly/T3-Crunch
- **Express Accounts**  http://bit.ly/T3-ExAccounts
- **Express Invoice**  http://bit.ly/T3-ExInvoice
- **GNU Cash**  http://bit.ly/T3-GNUCash
- **Invoice365**  http://bit.ly/T3-Invoice365
- **MoneyLine**  http://bit.ly/T3-MoneyLine
- **Mint**  http://bit.ly/T3-Mint
- **Outright**  http://bit.ly/T3-Outright
- **TurboTax**  http://bit.ly/T3-TurboTax
- **QuickBooks**  http://bit.ly/T3-QuickBooks
- **√** Quicken http://bit.ly/T3-Quicken

#### **o Audio Editing**

- **Audacity**  http://bit.ly/T3-Audacity
- **✓ DJ** Audio Editor http://bit.ly/T3-DJAudio
- $\circ$  **Backup Solutions** 
	- **✓ Backup Runner** http://bit.ly/T3-BackupRunner
	- **Carbonite**  http://bit.ly/T3-Carbonite
	- **Dropbox**  http://bit.ly/T3-Dropbox
	- **My Backup Drive**  http://bit.ly/T3-MyBuDrive
- $\circ$  **Business Management** 
	- **✓ Business PlanMaker** http://bit.ly/T3-BizPlanMaker
- o **CAT Tools** 
	- **Abbyy SmartCAT**  http://bit.ly/T3-AbbyCAT
	- **Across**  http://bit.ly/T3-Across
	- **Anaphraseus**  http://bit.ly/T3-Anaphraseus
	- **AnyMem**  http://bit.ly/T3-AnyMem
	- **✓ CAT Count** http://bit.ly/T3-CATCount
	- **DéjàVu**  http://bit.ly/T3-Dejavu
	- **Google Translator Toolkit**  http://bit.ly/T3-GoogleToolkit
	- **√** Iive Fusion http://bit.ly/T3-JiveFusion
	- **memoQ**  http://bit.ly/T3-memoQ
	- **MetaTexis**  http://bit.ly/T3-MetaTexis
- **OmegaT**  http://bit.ly/T3-OmegaT
- **Open Language Tools**  http://bit.ly/T3-OpenLangTools
- **Passolo**  http://bit.ly/T3-Passolo
- **SDL-Trados**  http://bit.ly/T3-Trados
- **Star Transit**  http://bit.ly/T3-StarTransit
- $\checkmark$  Stingray Alignment Editor http://bit.ly/T3-Stingray
- **✓ Swordfish Translation Editor** http://bit.ly/T3-Swordfish
- **Wordfast**  http://bit.ly/T3-Wordfast

### o **Dictation & Transcription**

- **Dragon Speech Recognition**  http://bit.ly/T3-NuanceDragon
- $\checkmark$  E-speaking http://bit.ly/T3-eSpeaking
- **Express Dictate**  http://bit.ly/T3-ExDictate
- **Express Scribe**  http://bit.ly/T3-ExScribe
- **InqScribe**  http://bit.ly/T3-InqScribe
- **TextShark**  http://bit.ly/T3-TextShark
- **Transana**  http://bit.ly/T3-Transana
- **Transcribe**  http://bit.ly/T3-Transcribe
- **VoiceScript**  http://bit.ly/T3-VoiceScript
- $\circ$  **File Converters** 
	- **Able2Doc**  http://bit.ly/T3-Able2Doc
	- **Able2Extract**  http://bit.ly/T3-Able2Ext
	- **✓** Adobe Acrobat http://bit.ly/T30AdobePDF
	- **<del>√</del>** Adobe Acrobat Reader http://bit.ly/T3-AcrobatReader
	- $\checkmark$  Adobe PDF Online Conversion Tools http://bit.ly/T3-AdobeOnline
	- **∠** Convert PDF to Word http://bit.ly/T3-ConvertPDF-Word
	- **CutePDF**  http://bit.ly/T3-CutePDF
	- **DeskPDF Creator**  http://bit.ly/T3-DeskPDFCreator
	- **DeskPDF Editor**  http://bit.ly/T3-DeskPDFEditor
	- **Desk-UN-PDF Converter**  http://bit.ly/T3-DeskPDFConverter
	- $\checkmark$  DOC To PDF http://bit.ly/T3-Doc-PDF
	- **DoPDF**  http://bit.ly/T3-DoPDF
	- **✓** Doxillion Document Converter Software http://bit.ly/T3-Doxillion
	- **Excel-to-PDF Converter**  http://bit.ly/T3-ExcelPDF
	- $\checkmark$  FoxIt Phantom http://bit.ly/T3-FoxitPhantom
	- **Foxit Reader**  http://bit.ly/T3-FoxitReader
	- **Neevia**  http://bit.ly/T3-Neevia
- **NitroPDF**  http://bit.ly/T3-Nitro
- **✓ Nuance PDF Converter** http://bit.ly/T3-NuancePDFConv
- **PDF Converter**  http://bit.ly/T3-FreePDF
- $\checkmark$  PDF on Flv http://bit.ly/T3-PDFFly
- **PDF Online**  http://bit.ly/T3-PDFOnline
- **PDF-to-Text Converter**  http://bit.ly/T3-PDFText
- **PPT-to-PDF Converter**  http://bit.ly/T3-PPTPDF
- **PrimoPDF**  http://bit.ly/T3-Primo
- **✓** Smart PDF Creator http://bit.ly/T3-SmartPDF
- **Word-to-PDF Converter**  http://bit.ly/T3-WordPDF
- **ZamZar**  http://bit.ly/T3-Zamzar
- o **File Creators** 
	- **OpenOffice** http://bit.ly/T3-OpenOffice
	- **LibreOffice** http://bit.ly/T3-LibreOffice
- $\circ$  **Glossaries** 
	- **AcroLexic** http://bit.ly/T3-AcroLexic
	- **AnyLexic** http://bit.ly/T3-AnyLexic
	- **Babylon** http://bit.ly/T3-Babylon
- **Dictionary Organizer Deluxe** http://bit.ly/T3-DicDeluxe
- **GlossWord** http://bit.ly/T3-GlossWord
- **WinLexic** http://bit.ly/T3-WinLexic
- **o Image Editing** 
	- **GNU Image Manipulation Program (GIMP)**  http://bit.ly/T3-GIMP
	- **PhotoStudio Expressions**  http://bit.ly/T3-PhotoStudio
- **o Optical Character Recognition (OCRs)** 
	- **ABBYY FineReader**  http://bit.ly/T3-Invoice365
	- **Free OCR**  http://bit.ly/T3-FreeOCR
	- **MegaOCR**  http://bit.ly/T3-MegaOCR
	- **New OCR**  http://bit.ly/T3-NewOCR
	- **OmniPage**  http://bit.ly/T3-NuanceOmnipage
	- **Prime OCR**  http://bit.ly/T3-PrimeOCR
	- **Simple OCR**  http://bit.ly/T3-SimpleOCR
- o **Project Management** 
	- **AnyTime Organizer**  http://bit.ly/T3-AnyTime
	- $\checkmark$  Express Project Management http://bit.ly/T3-ExPM
	- **Projectex**  http://bit.ly/T3-Projetex
- **Translation Office 3000**  http://bit.ly/T3-TO3000
- **VIP Organizer**  http://bit.ly/T3-VIPOrg
- $✓$  **VIP Task Manager Standard Edition** http://bit.ly/T3-VIPTask

#### o **Slide Presentations**

- **Express Points**  http://bit.ly/T3-ExPoints
- **Prezi**  http://bit.ly/T3-Prezi
- o **Subtitling** 
	- **Video Watermark Subtitle Creator**  http://bit.ly/T3-Watermark
	- **√** Xilisoft http://bit.ly/T3-Xilisoft
- o **Translation Memory (TM) & Terminology Base (TB)** 
	- **✓ Anymem** http://bit.ly/T3-AnyMemTM
	- $\checkmark$  Felix TM Management http://bit.ly/T3-FelixTM
	- **MyMemory**  http://bit.ly/T3-MyMemory
	- **Olifant TM Editor**  http://bit.ly/T3-Olifant
	- $\checkmark$  TinyTM http://bit.ly/T3-TinyTM
	- **TuMatXa Repository**  http://bit.ly/T3-TuMatXa
	- **Very Large Translation Memory Project**  http://bit.ly/T3-VLTM
	- **Xbench**  http://bit.ly/T3-XBench
- o **Typing** 
	- **FastFox Text Expander**  http://bit.ly/T3-FastFox
	- $\checkmark$  KeyBlaze Typing Tutor http://bit.ly/T3-KeyBlaze
	- **Typing Instructor** http://bit.ly/T3-TypingInstructor
	- **✓ Typing Quick & Easy** http://bit.ly/T3-TypingQuickEasy

#### $\circ$  **Word Count**

- **AnyCount**  http://bit.ly/T3-AnyCount
- **ClipCount** http://bit.ly/T3-ClipCount
- **Word Count 'N' Invoice**  http://bit.ly/T3-WordCountInvoice

## o **ZIP Compression**

- **Express Zip**  http://bit.ly/T3-ExZip
- **✓ Sanmaxi Zip Repair** http://bit.ly/T3-Sanmaxi
- **Universal Extractor**  http://bit.ly/T3-UniExt
- **WinZip**  http://bit.ly/T3-WinZip